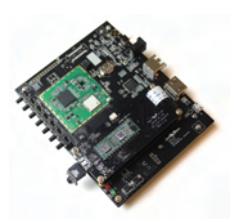

# OVMed®-0119<sup>Advanced Class Medical</sup>

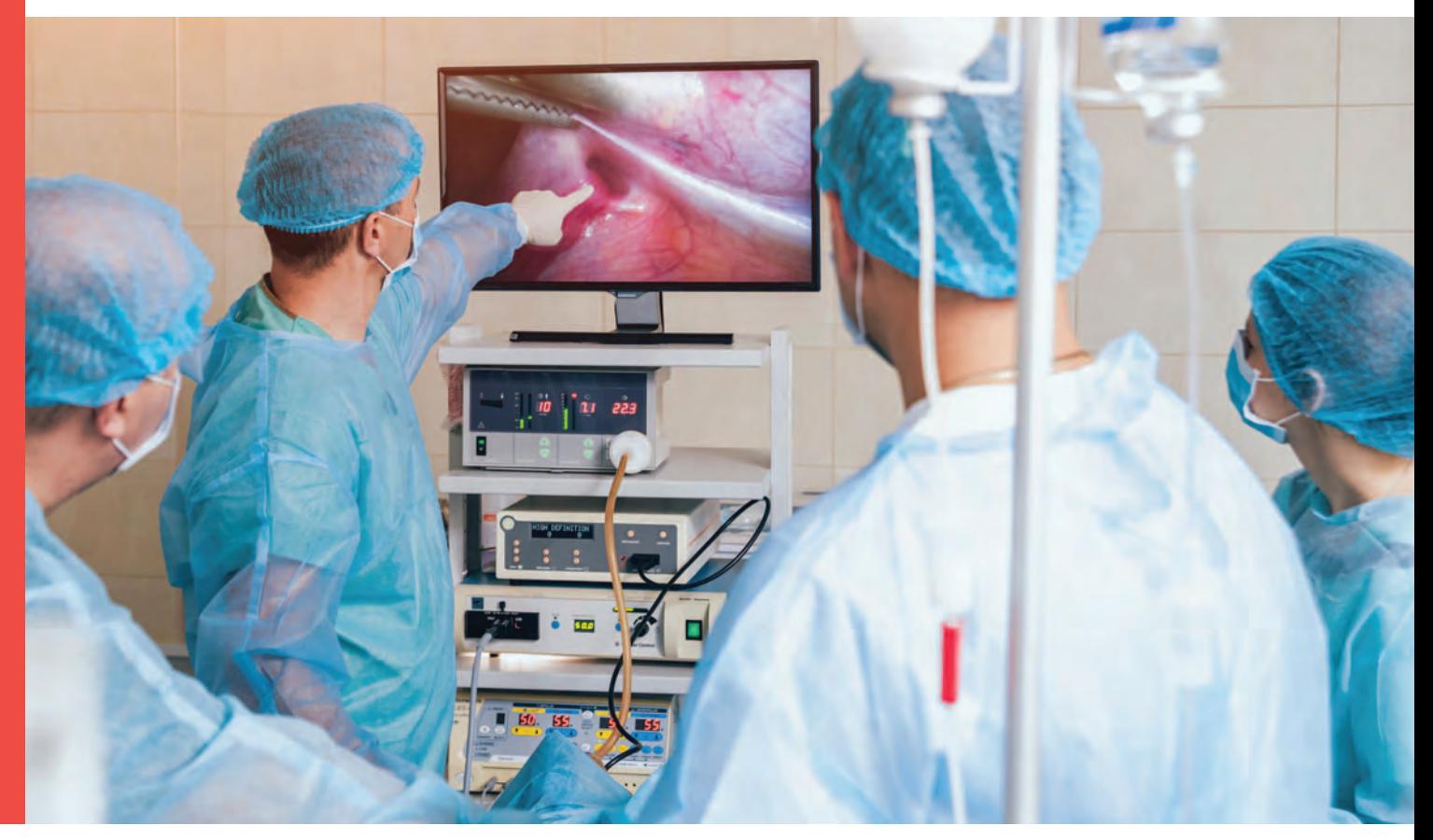

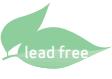

# Compact IPU With Video Recording, Graphics and Storage for Endoscope CCUs

available in a lead-free package

OmniVision's OVMed®-0119 Image Processing Unit (IPU) is an FPGA-based, imaging solution featuring snapshot, video recording, graphics overlay and memory for storage. The OVMed®-0119 IPU interfaces with our high-performance medical image sensors and can fit into an endoscope's camera control unit (CCU).

This IPU allows medical designers to combine the benefits of our extremely small image sensors with a feature-rich ISP for easy integration into their systems, enabling a short time to market with high image quality.

Find out more at www.ovt.com.

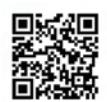

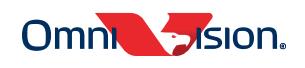

### Applications

- ¬ Medical Endoscopes and Catheters
- ¬ Veterinarian Endoscopes
- Industrial Video Scopes
- Security and Surveillance Monitoring Systems

# Product Features

- ¬ Integrated design: - Sensor - Processor bridge - ISP - Display interface
- Small form factor fits standard medical equipment
- ¬ Easily adjustable system parameters with pre-defined buttons
- images
- Works stand-alone; no computer needed
- Software tool for customer setting adjustments
- Market-ready, end-to-end solution
- Compatible with HDMI monitors

- Advanced ISP delivers high-quality
- 
- 
- -

# Product Specifications

- Supports image sizes: 400 x 400 and 200 x 200
- ¬ Image output formats: RGB, RAW and YUV
- ¬ Image capture rate: 30 fps
- ¬ Display resolution: 720p and 1080p at 60 fps
- ¬ 4-pin mixed-signal interface for OmniVision medical image sensors
- ¬ Output interfaces: HDMI
- Standard 5V power supply
- Supports AEC/AGC/AWB control
- 8 hardware buttons support adjustments, including brightness, contrast, saturation and others
- Reconfigurable buttons and settings via USB port connection to a PC

# Mechanical Specifications

- ¬ Size: Length: 132 mm, Width: 106 mm
- ¬ Input connector: 4-pin OmniVision AA module; 10-pin connector
- Power switch: 1
- ¬ Output USB connector: mini USB
- ¬ Output to display: HDMI

The OVMed®-0119 board comes with a software tool that can be loaded onto any

Software Development Kit (SDK)

Windows" PC, to help customers redefine the board's buttons and change its default<br>settings. This software uses the USB port on the OVMed"-0119 board to<br>communicate with the Windows PC. Running the OVMed"-0119 Tool softwar designers can change the definitions of eight hardware buttons. For example, they<br>can define Button 1 as "Brightness" and Button 6 as "Sharpness." Designers can also<br>use the software tool to choose the default settings for system boot-up, the default settings will be used in the system settings. This software tool's main features include:

¬ Utilizes Windows-based GUI

¬ OH00000-EG04-1A-0119

Package includes:

Complete SDK evaluation kit (advanced) for OV6946-based medical camera

- USB power adapter - USB cable with USB mini connector - HDMI cable for HD monitor - CVBS cable for TV monitor - CD-ROM containing: • Setup program • Install guide • User guide

- ¬ Easily redefine 8 hardware buttons to adjust: brightness, contrast, sharpness, saturation, DNS, AWB, and lens correction
- ¬ Predefine the number of levels that users can select for each button (e.g., the number of brightness levels)
- ¬ Select display format: 1280 x 720 or 1920 x 1080
- ¬ Choose output port: HDMI or USB
- ¬ Check and select all default settings
- ¬ Save selected default settings onto board's memory; during next boot-up, system will load those settings
- ¬ Check board and firmware information

## Functional Block Diagram

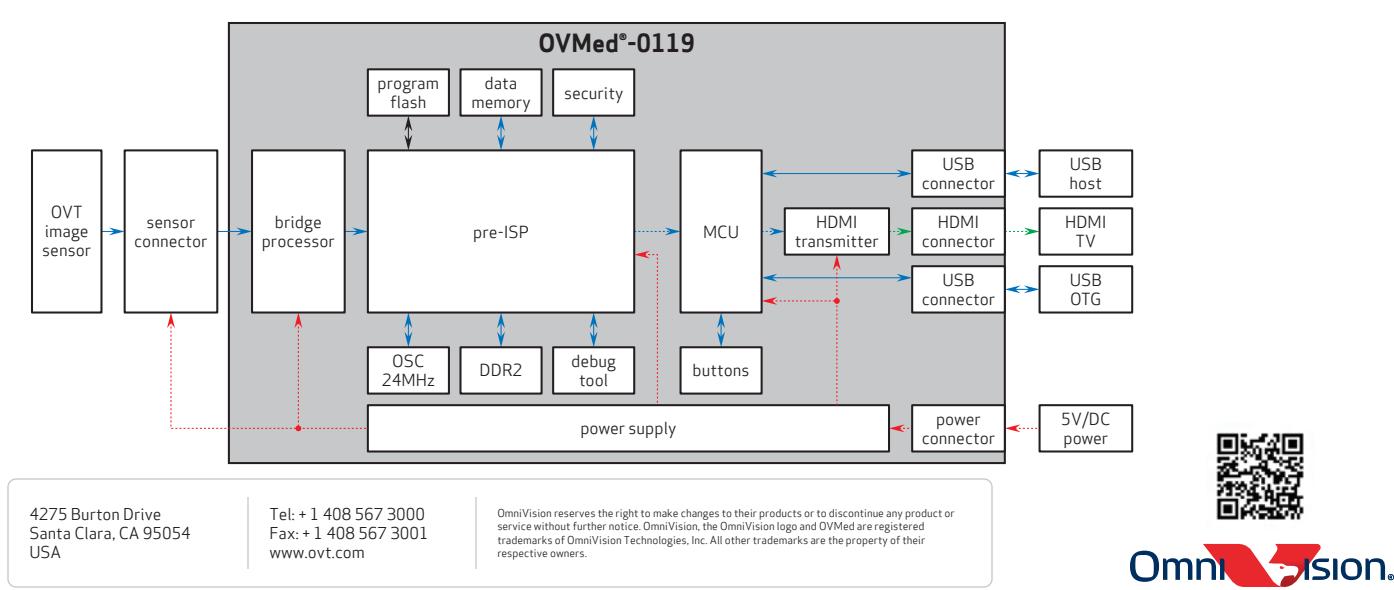

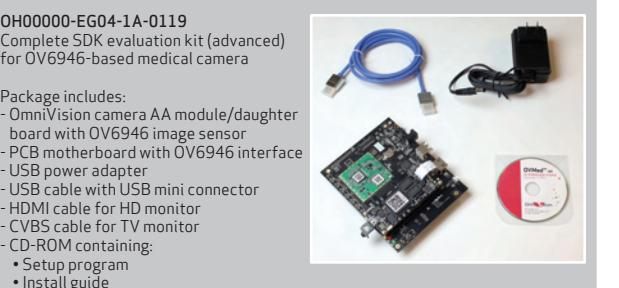

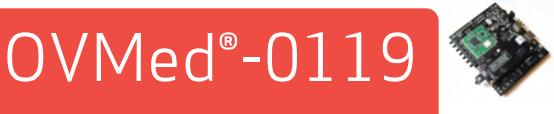